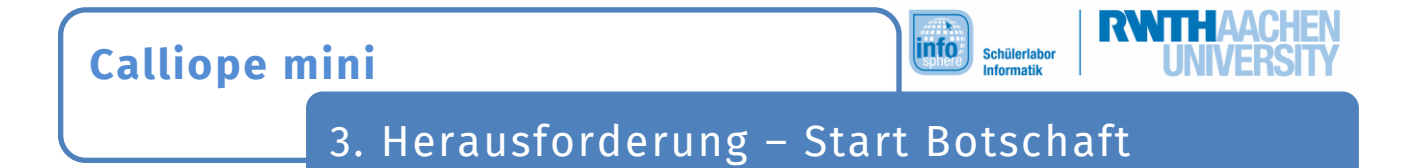

Der **Calliope mini** zeigt bei jedem Herzschlag eure Nachricht. Allerdings soll eure Botschaft jetzt nur am Anfang gezeigt werden.

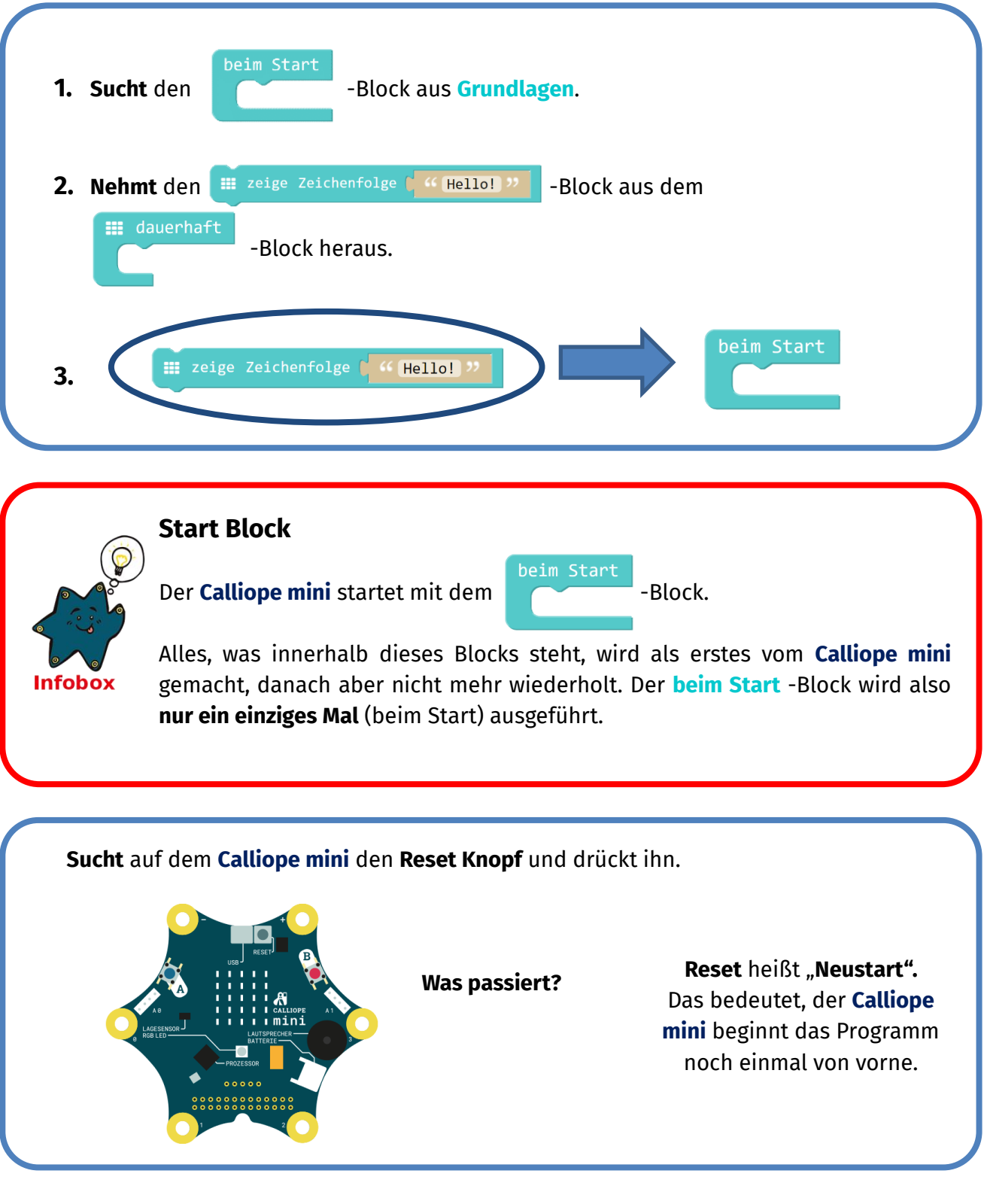

*Quellenverzeichnis:* 

*Alle Screenshots – Quelle: Screenshots des Calliope PXT Editor (pxt.calliope.cc/index.html) Alle weiteren Grafiken/Icons - Quelle: InfoSphere*

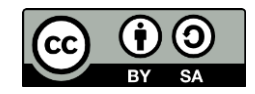